# **como criar um robô para apostas esportivas**

**Autor: symphonyinn.com Palavras-chave: como criar um robô para apostas esportivas**

#### **Resumo:**

**como criar um robô para apostas esportivas : symphonyinn.com, deixe você sentir uma surpresa inesperada!** 

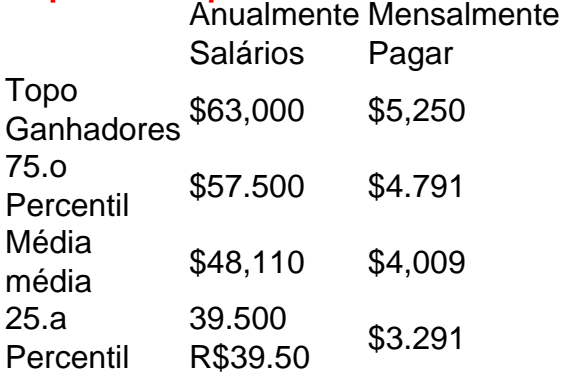

### **conteúdo:**

# **como criar um robô para apostas esportivas**

# **Sobreviviente de campo de concentración nazi apela a las autoridades para salvar fragmentos de zapatos que pertenecieron a víctimas del Holocausto**

Uno de los últimos sobrevivientes del campo de concentración nazi de Stutthof ha apelado a las autoridades para salvar fragmentos de decenas de miles de zapatos que pertenecieron a las víctimas del Holocausto y que recientemente fueron descubiertos en un bosque en el sitio. Manfred Goldberg, quien fue encarcelado como adolescente en Stutthof, a 24 millas (38km) al este de Gdask, dijo que quedó "conmocionado y desconcertado" al saber de la existencia de los restos, ocho décadas después de que los dueños de los zapatos fueron obligados a quitárselos antes de ser gaseados y cremados.

Goldberg, de 94 años, quien fue deportado con otros judíos, incluida su madre, Rosa, y su hermano, Hermann, desde su ciudad natal de Kassel en Alemania, dijo que recordaba ver "montañas" de zapatos en el campo.

"Recuerdo los zapatos. También recuerdo haber sido informado de que cuando los judíos habían sido seleccionados para ser gaseados, a medida que caminaban hacia la cámara de gas, tenían que arrojar sus zapatos a un montón", dijo.

[esporte net apostas online vipesporte net apostas online vip](/html/esporte-net-apost-as-online-vip-2024-07-29-id-24818.pdf)

En 2024, Goldberg regresó al campo por primera vez, cerca de lo que ahora es la aldea de Sztutowo en la costa báltica de Polonia, para acompañar al entonces duque y la duquesa de Cambridge en una visita al museo de Stutthof. Se enfrentó a la vista de miles de zapatos que habían sido recolectados en un gabinete de vidrio.

### [nao ganhei bonus bet365](/nao-ganhei-bonus-bet-365-2024-07-29-id-36042.html)

Pero quedó horrorizado al saber el mes pasado que solo una fracción de los zapatos de los prisioneros habían sido recolectados en el museo, el resto había sido dejado en el bosque donde una vez estuvo el campo de Stutthof. Dijo que el fracaso para desenterrar y cuidar sistemáticamente era "realmente impactante y despectivo".

"Es inhumano. Muestra una completa indiferencia y desprecio. Simplemente arrojarlos a un bosque y permitir que la naturaleza haga su trabajo", dijo Goldberg en una entrevista de Zoom desde su hogar en Londres, la ciudad donde encontró refugio a los 16 años después de la guerra.

Goldberg instó a las autoridades polacas a desenterrar los zapatos y recomendó reconstruir la montaña que recordaba haber visto como prisionero adolescente.

"Si estos zapatos fueran recuperados y tratados para volverlos presentables nuevamente, tal vez reemplazarlos exactamente donde estaban en el campo de concentración de Stutthof, sería una imagen asombrosa para que la gente la contemplara", dijo. "Y creo que podría darle alguna importancia e impacto adicionales a nivel internacional".

Stutthof, construido por el régimen nazi para perseguir a prisioneros políticos polacos, más tarde se expandió para convertirse en un campo de exterminio principalmente para judíos, sirvió como punto de recolección de reparación de cuero para todos los campos de concentración de la Alemania nazi, notablemente Auschwitz.

### [esporte net apostas online vipesporte net apostas online vip](/html/esporte-net-apost-as-online-vip-2024-07-29-id-24818.pdf)

 Goldberg, quien ha estado compartiendo su testimonio conmovedor en escuelas y universidades desde 2004, BR una [esporte net apostas online vip](/html/esporte-net-apost-as-online-vip-2024-07-29-id-24818.pdf) grafía impactante en su presentación de PowerPoint de una montaña escarpada de zapatos tomada por un soldado del Ejército Rojo después de que liberó el campo en junio de 1945.

"Lo incluyo para ayudar a las personas a asimilar o comprender la magnitud de la calamidad de la que estamos hablando", dijo. "De lo contrario, es difícil tener una idea mental de lo que representan las cifras astronómicas: los 6 millones asesinados en el Holocausto".

"Así que les pido que miren esta cantidad de zapatos y simplemente tomen conciencia de que cada par... representa a un ser humano que probablemente, minutos después de haber arrojado sus zapatos a este montón, perdió la vida en una cámara de gas".

Goldberg dijo que, al igual que los sobrevivientes como él son "los últimos testigos" del Holocausto, los zapatos también lo son. En un tiempo de antisemitismo en aumento y negación del Holocausto, dijo, "cada pieza de evidencia es vital".

"Vemos dónde la desaparición de esta evidencia contribuye a que la gente pueda decir que estas cosas no sucedieron", dijo.

# **Primeiro-ministro chinês destaca a necessidade de permanecer alerta aos riscos de enchentes e trabalhar no controle de desastres**

O primeiro-ministro chinês, Li Qiang, ressaltou a importância de se manterem alertas aos riscos de enchentes, fortalecerem a preparação e trabalharem incansavelmente no controle de enchentes, alívio de desastres e resgate para garantir a segurança das vidas e propriedades do povo, bem como a estabilidade social geral.

### **Foco na previsão e alerta antecipado**

Durante uma inspeção de trabalho de prevenção e controle de enchentes **como criar um robô para apostas esportivas** Jiujiang, Província de Jiangxi, Li enfatizou o papel crucial da previsão e do alerta antecipado no combate a desastres, pedindo esforços para fortalecer a consulta conjunta interdepartamental e melhorar a precisão dos avisos.

### **Reforço de diques e armazenamento de materiais**

Li verificou o progresso do reforço dos diques do rio Yangtzé e do armazenamento de materiais de controle de enchentes, incentivando a melhoria da inspeção e proteção dos diques durante condições meteorológicas adversas e o estoque de materiais adequados.

## **Prevenção de desastres e evacuação imediata**

Em uma área de desastre geológico **como criar um robô para apostas esportivas** Lushan, Li pediu que se priorizasse a prevenção de desastres e que se evacuassem imediatamente os residentes de áreas propensas a desastres assim que fossem detectados perigos.

### **Medidas de precaução e resgate imediato**

Li recomendou que fosse maximizado o papel dos projetos de conservação de água no trabalho de controle de enchentes, preparando medidas de precaução adequadas para situações extremas e realizando trabalhos de resgate imediatos **como criar um robô para apostas esportivas** caso de desastres.

### **Informações do documento:**

Autor: symphonyinn.com Assunto: como criar um robô para apostas esportivas Palavras-chave: **como criar um robô para apostas esportivas** Data de lançamento de: 2024-07-29